### Introducing Configuration Management Capabilities into CloudLab Experiments

Dmitry Duplyakin (presenting)

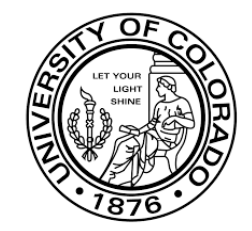

Robert P. Ricci

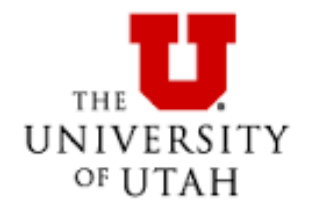

04/11/16

Computer and Network Experimental Research Using Testbeds, CNERT'16

## This Talk Covers

- Testbeds
- Experiments
- Configuration Management
- Demo
- Discussion

## Long History of Testbed Research at Utah

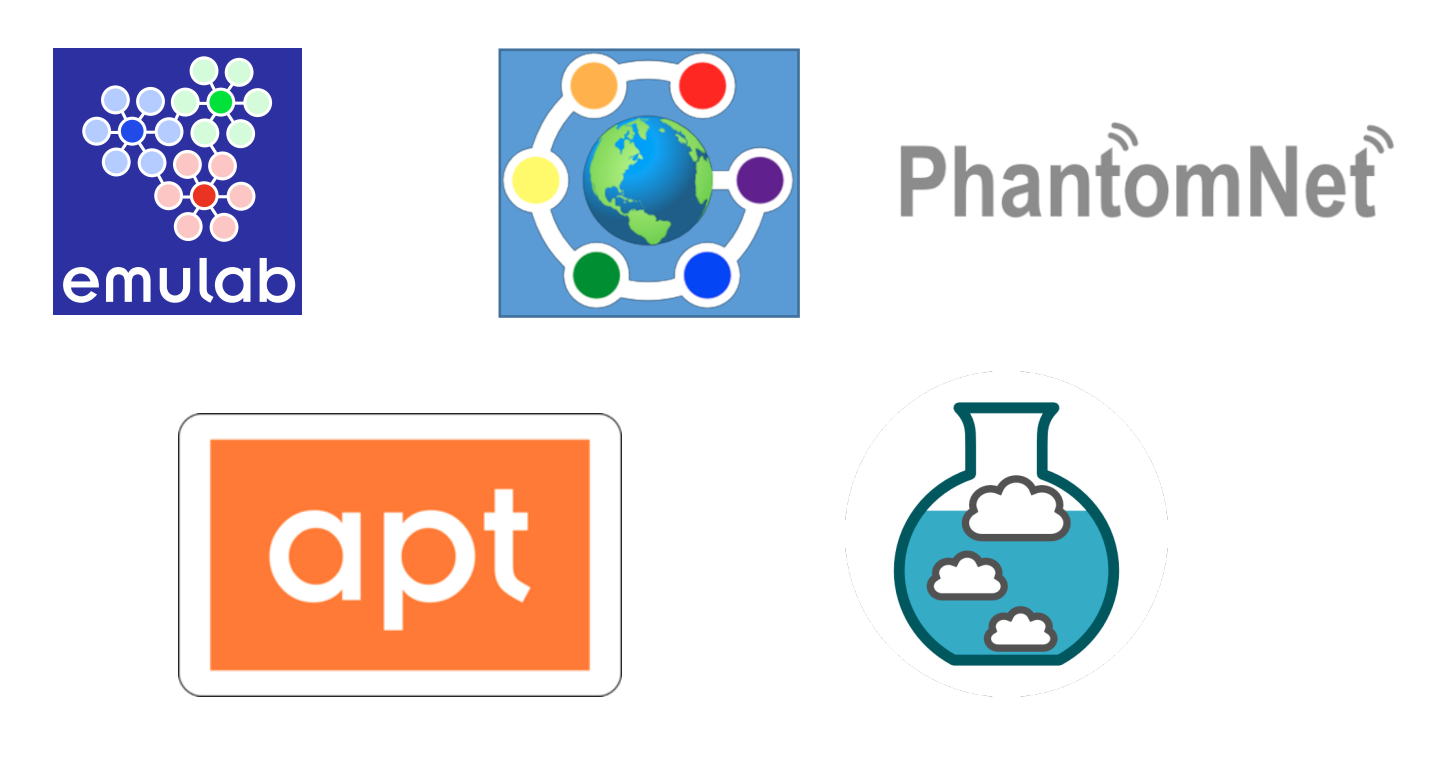

#### Testbeds: Provide Isolated and Recreatable Environments

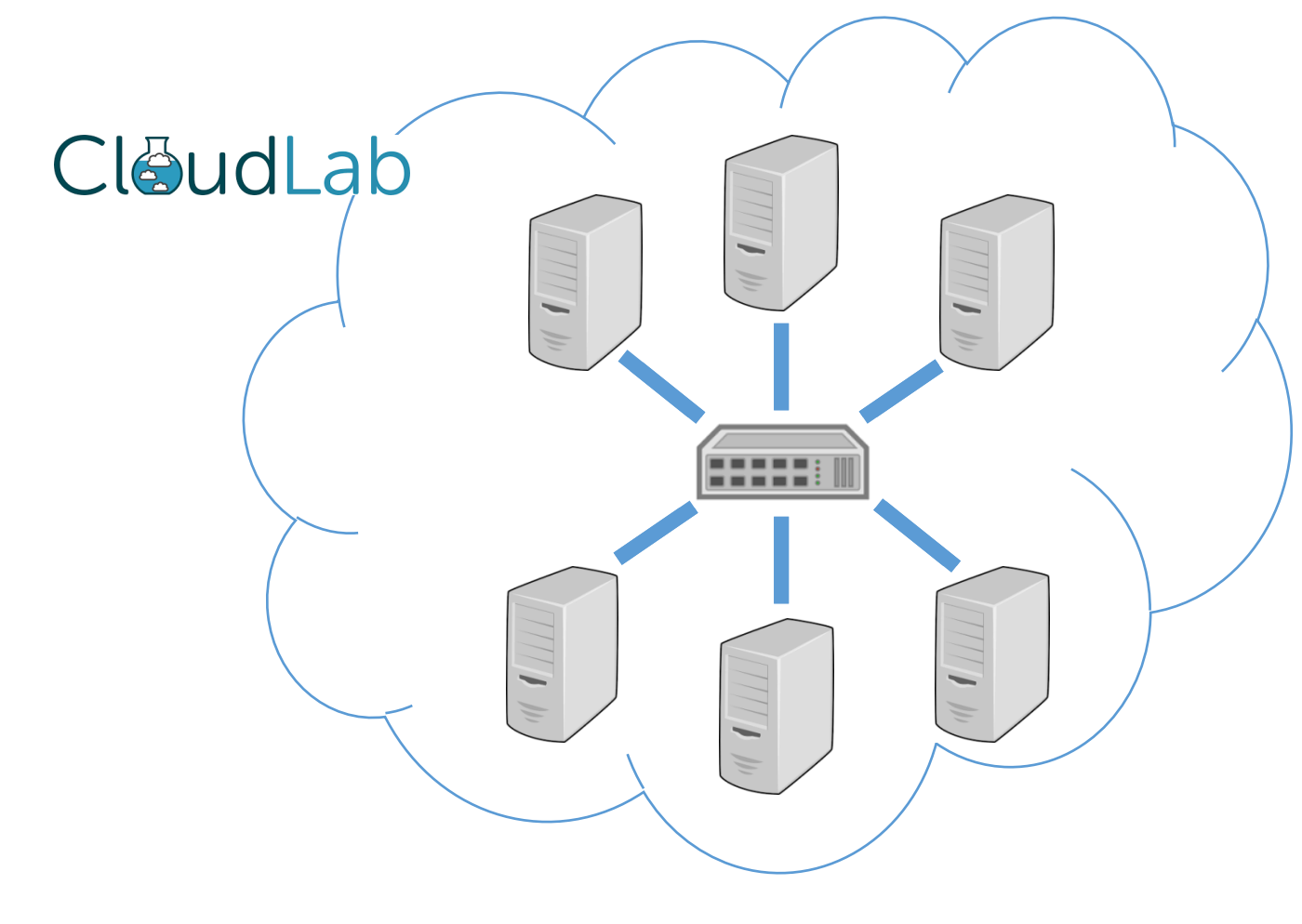

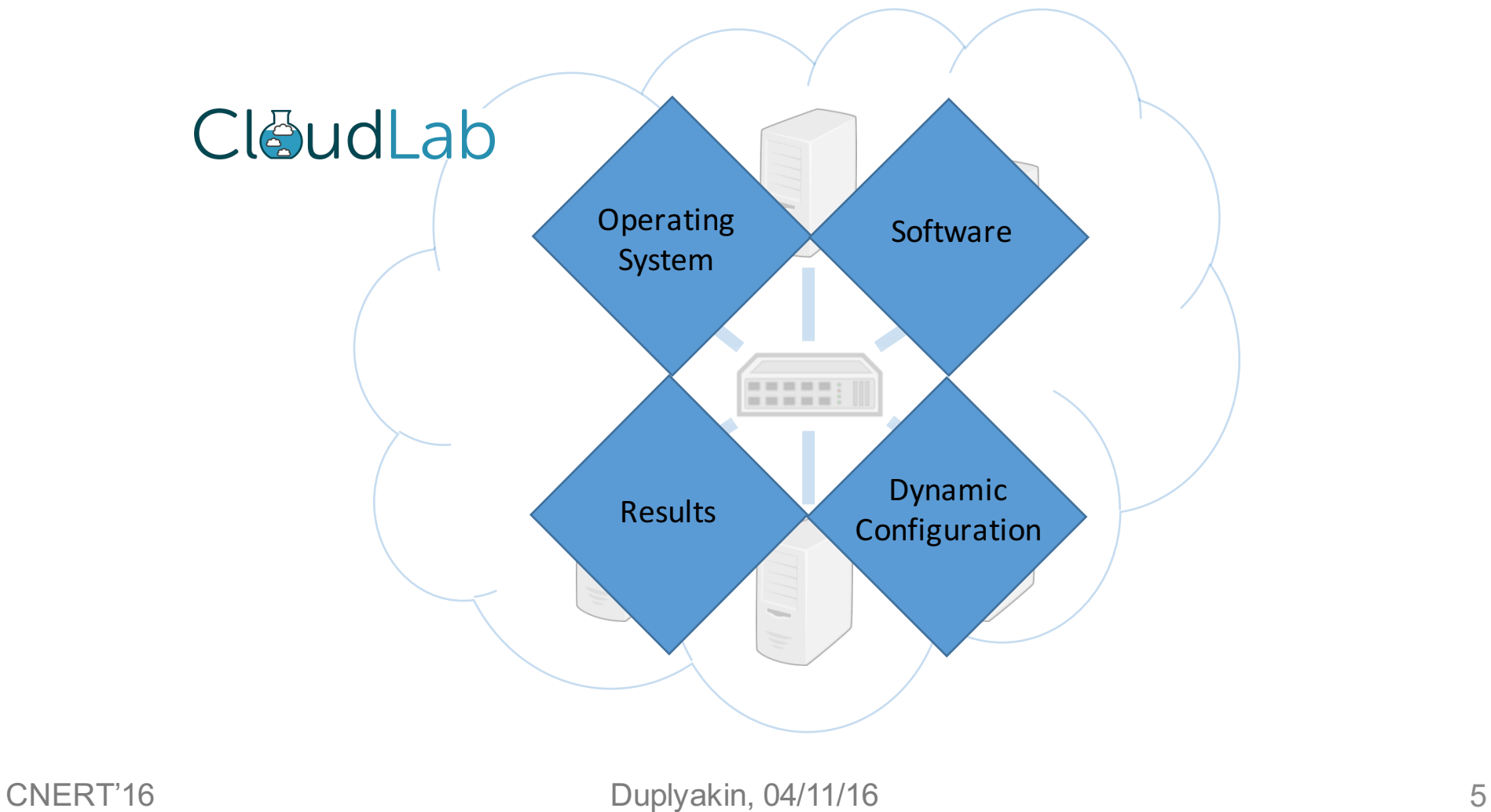

#### Experiments: Require Building Software Environments ...

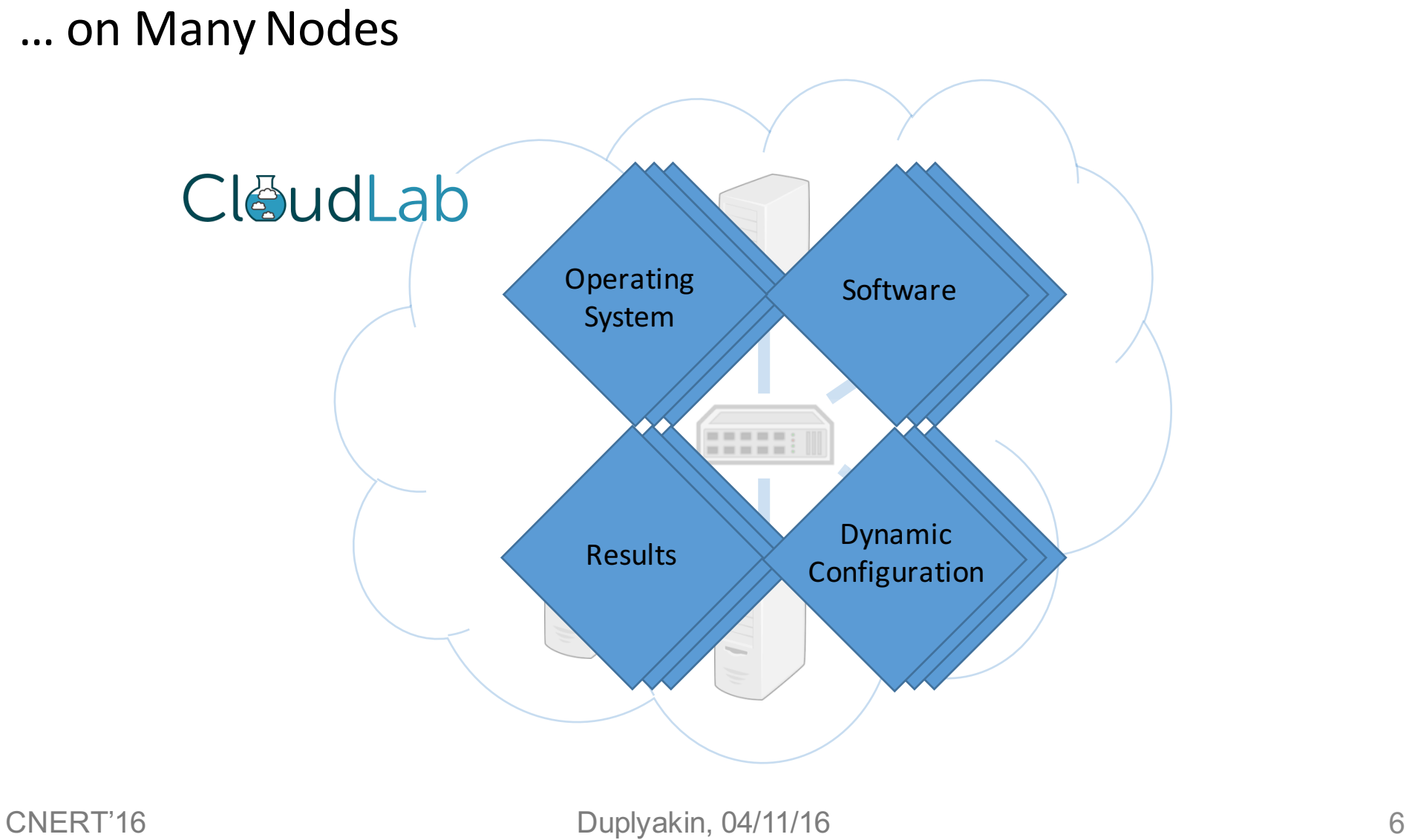

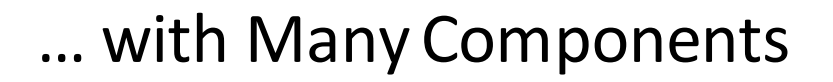

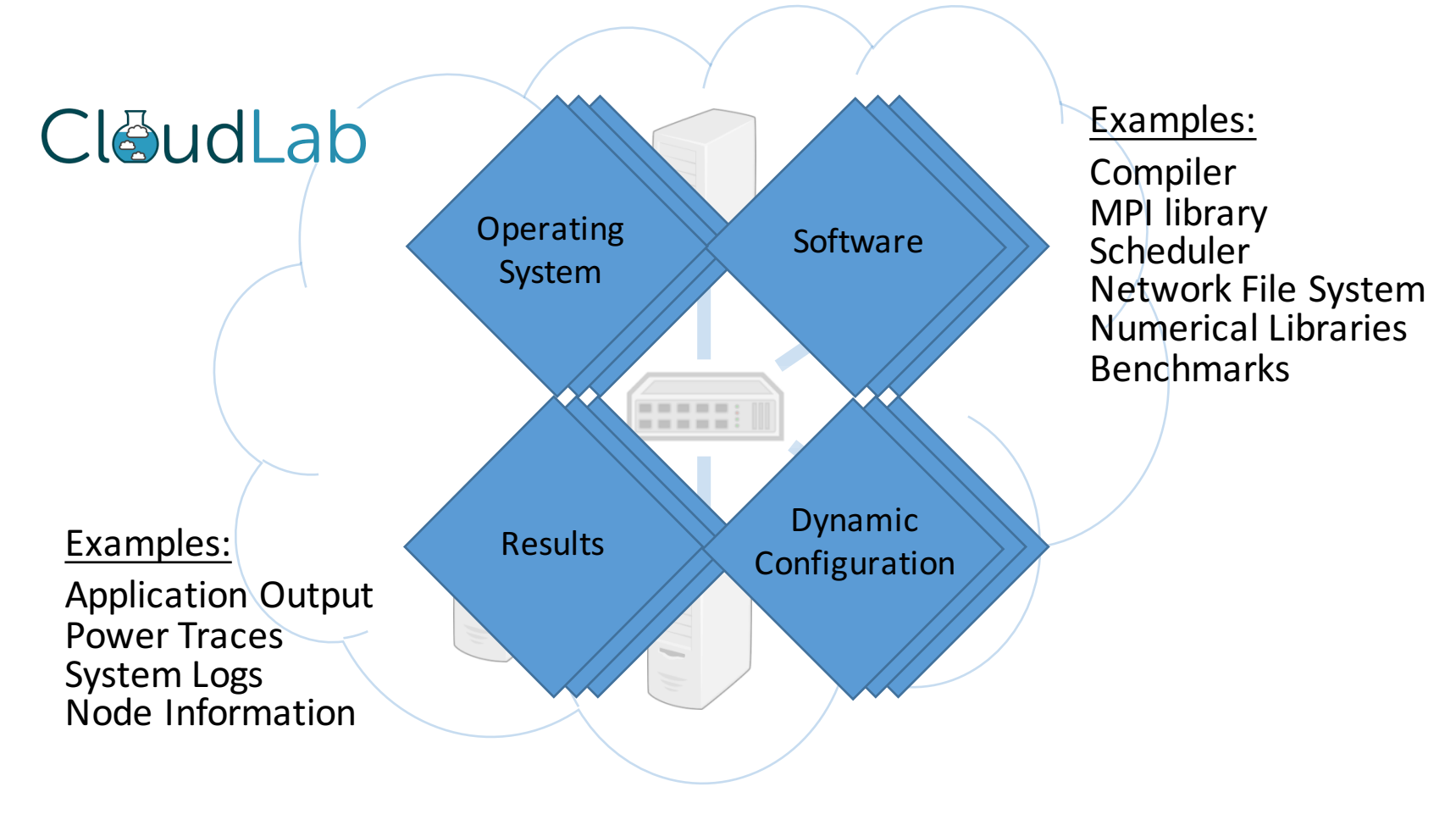

Common Workflows

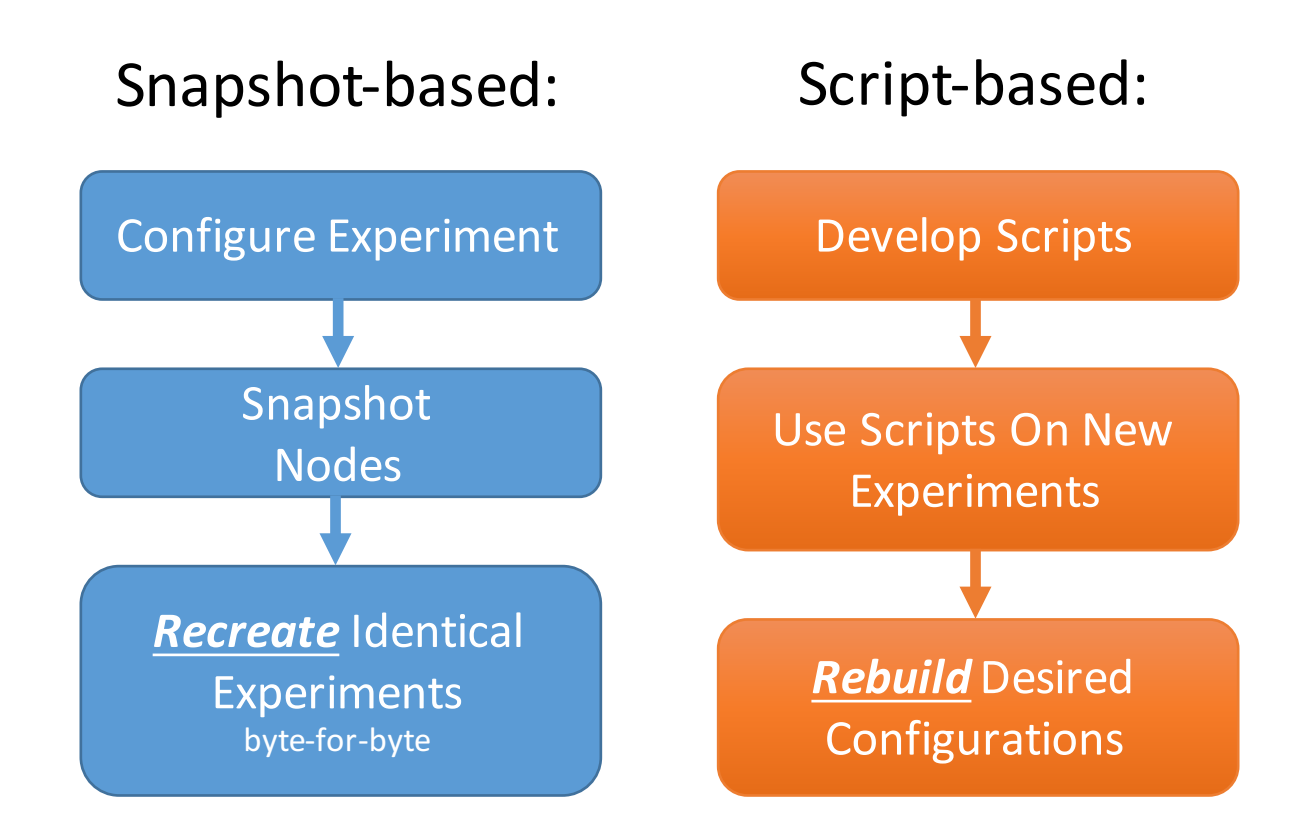

Goal: Build Computing Clusters using Experiment Nodes

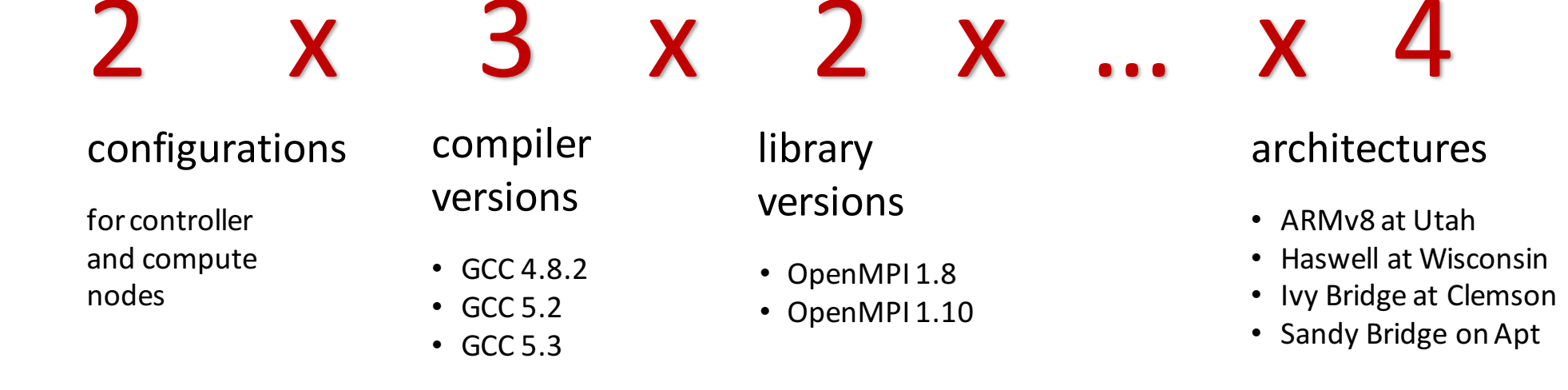

Goal: Build Computing Clusters using Experiment Nodes

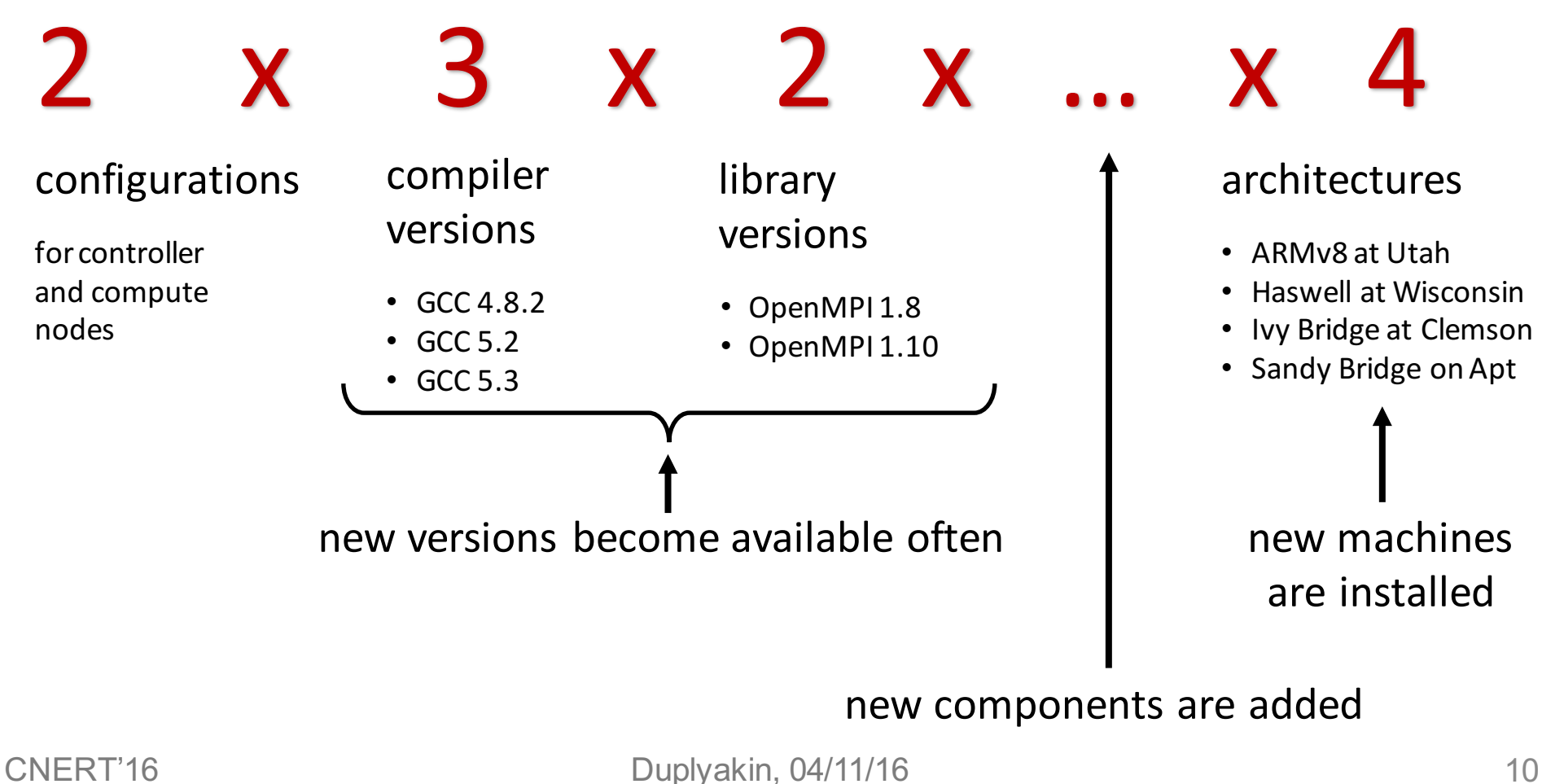

Goal: Build Computing Clusters using Experiment Nodes

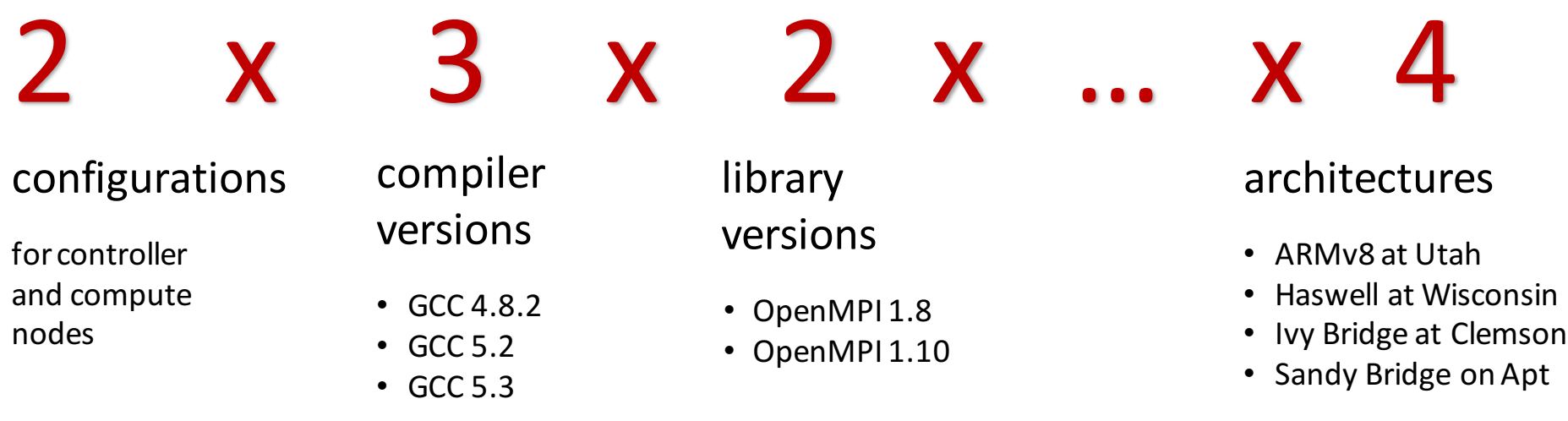

#### Problem: Explosion of Configurations!

(snapshot- and simple script-based approaches don't scale)

Proposed Strategies

- DevOps: treat infrastructure as code
- Develop modular, reusable infrastructure code
- Explore interactions between components
- Change perspective: from "bags of scripts" to "hierarchies of roles"
- Find balance between simplicity and flexibility
- Transparently support different hardware

#### Implementation

- Used Chef, a configuration management system (CMS)
- On CloudLab, built a profile that turns an experiment into a Chef "cluster"
	- https://www.cloudlab.us/p/utahstud/ChefCluster
- Enabled easy integration of public and private infrastructure code
	- Chef Supermarket and emulab/chef-repo on GitHub
- Developed *recipes, cookbooks,* and *roles* for building computing clusters

#### Configuration Management System: Enables "Orchestration"

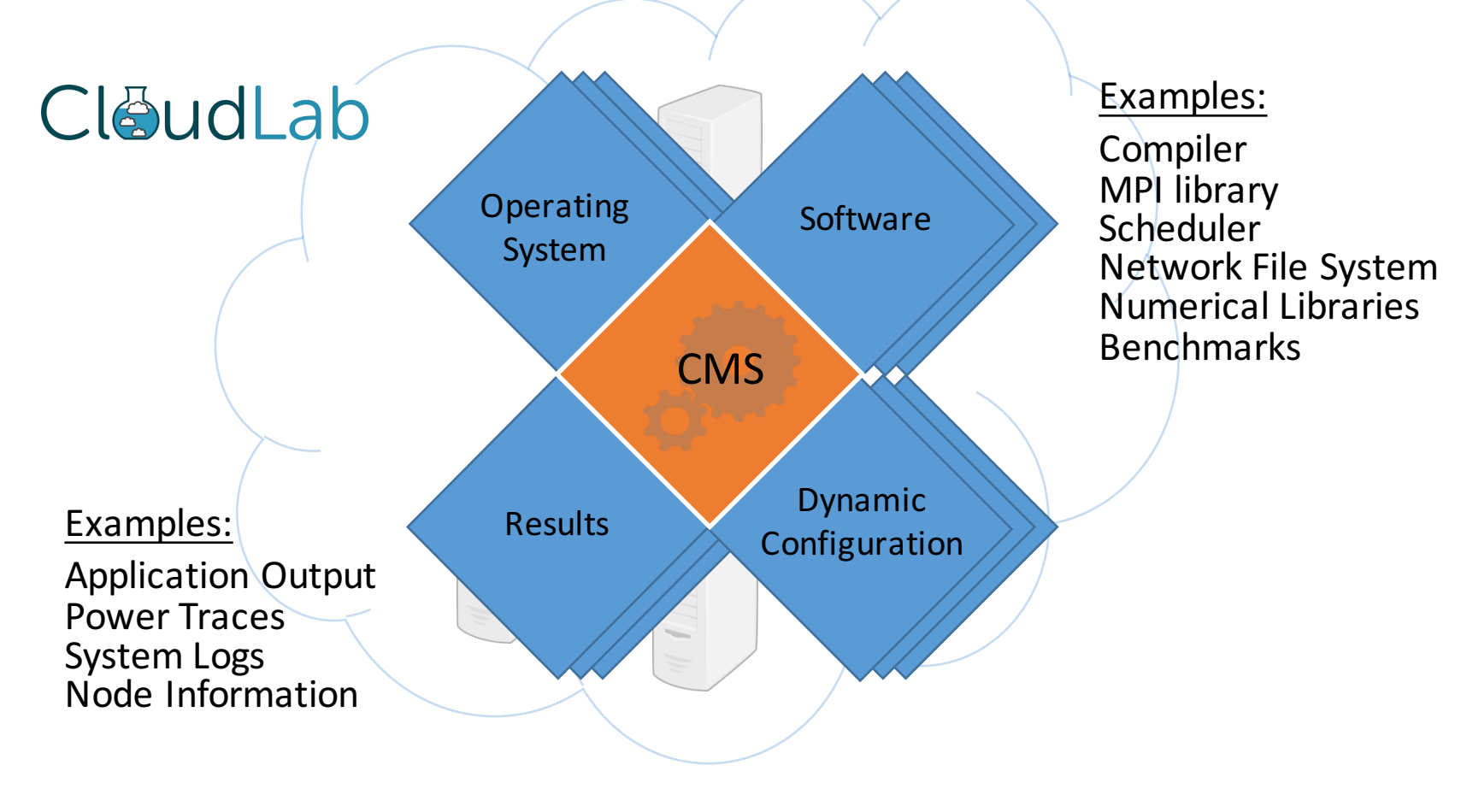

# Demo

#### CloudLab, Chef, Supermarket

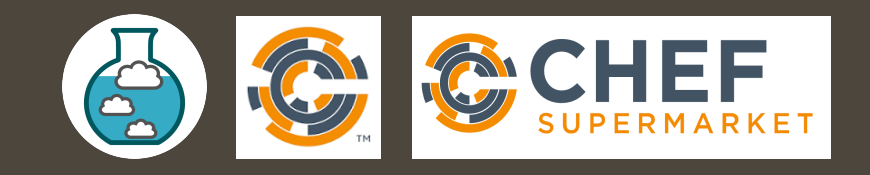

## Putting Things Together

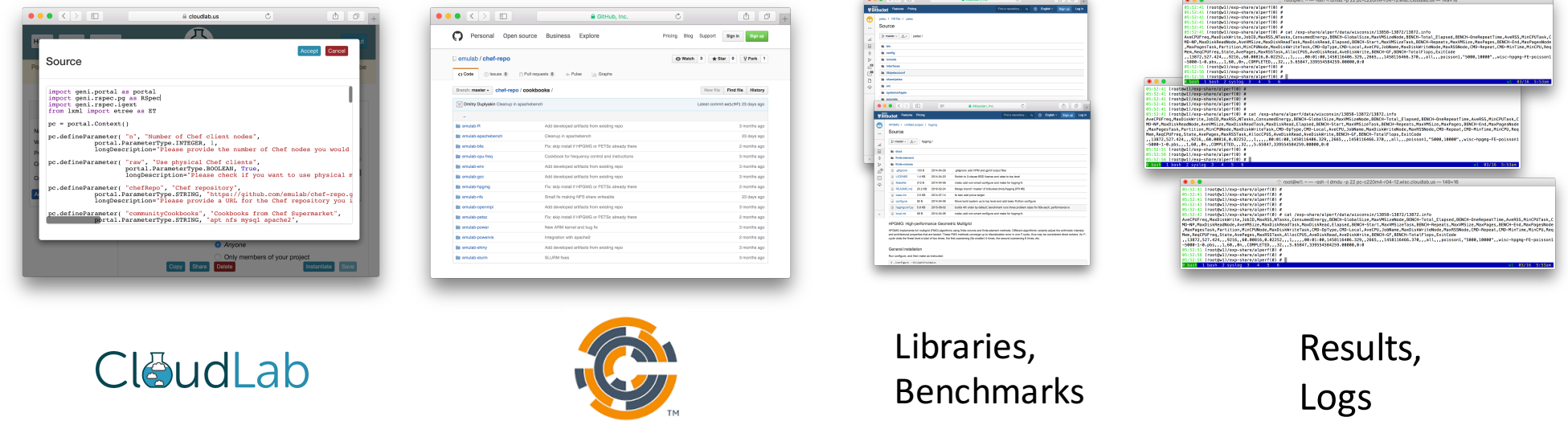

More information: hands-on tutorial at http://cloudlab.us/chef (presented at the GENI Regional Workshop at ASU in March 2016)

## Thank you!

dmitry.duplyakin@colorado.edu

ricci@cs.utah.edu